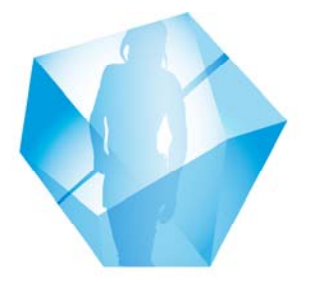

Südtiroler Archäologiemuseum Museo Archeologico dell'Alto Adige South Tyrol Museum of Archaeology

## **Using a voucher**

Procedure for issuing a voucher:

- 1) Please print the voucher in colour on both sides.
- 2) Enter the correct number of single or family tickets allowed. If issuing a concessionary ticket, the person must meet the criteria for a reduction (valid student ID, over 65, disabled, group of 20 or more), otherwise a normal single ticket will automatically be issued. Entry for children under 6 is free of charge.
- 3) Please cross out all unused fields to prevent fraudulent use.
- 4) Enter the period of time in which the voucher can be used by the guest (normally the length of stay in South Tirol)
- 5) Insert the company stamp in the appropriate field: This must consist of:
- The name of the company
- ‐ For Italy: VAT number AND tax number of the owner if possible
- ‐ For Austria /Germany: UID number
- For all EU countries: VAT identification number
- ‐ Non-EU countries: no VAT/UID number needed (unique ID number) Without the stamp with a VAT/ UID number or if the stamp is illegible the voucher is unfortunately invalid and entry must be refused!
- 6) The guest can go straight to the museum ticket counter with the voucher to get his/her ticket.

Conditions of use:

- 1) Every business (hotel, tour operator, company) with a VAT number/UID number is allowed to use and issue this voucher.
- 2) The issuer is responsible for the accuracy of the details.
- 3) If the details are wrong or incomplete, the museum reserves the right to reject the voucher.
- 4) In no circumstances can the voucher be exchanged for its equivalent worth.
- 5) An invoice (fattura) will be sent to the business concerned. The invoice must be paid within 30 days of receipt.
- 6) If the invoice amount is more than 77.47 euros the museum has to add a franking stamp for the amount of 2.00 euros. This additional amount must be paid by the business and is listed on the invoice.
- 7) The voucher is not valid for guided tours, educational events or audio guides, only for a normal visit to the museum.